# МИНИСТЕРСТВО ОБРАЗОВАНИЯ И НАУКИ РОССИЙСКОЙ **ФЕЛЕРАНИИ**

Федеральное государственное бюджетное образовательное учреждение высшего образования «ТОМСКИЙ ГОСУДАРСТВЕННЫЙ УНИВЕРСИТЕТ СИСТЕМ УПРАВЛЕНИЯ И РАДИОЭЛЕКТРОНИКИ» (ТУСУР)

**Кафедра автоматизации обработки информации (АОИ)**

Утверждаю: Зав. кафедрой АОИ профессор \_\_\_\_\_\_\_\_\_\_\_Ю.П. Ехлаков « $\rightarrow$  2016 г.

# Учебно-методическое пособие к выполнению самостоятельной, практических и лабораторных работ по дисциплине

# **КАЧЕСТВО ПРОГРАММНЫХ СИСТЕМ**

для студентов направления подготовки 38.03.05– «Бизнес-информатика»

> Разработчик: \_\_\_\_\_\_\_\_\_\_ П.В. Сенченко

**Томск – 2016**

# **Сенченко П.В.**

Качество программных систем: Методические указания к выполнению самостоятельной, практических и лабораторных работ по дисциплине «Качество программных систем». – Томск: Томск. гос. ун-т систем управления и радиоэлектроники, 2016. – 38 с.

Учебно-методическое пособие может быть востребовано студентами<br>авления бакалавров «Бизнес-информатика» при подготовке к направления бакалавров «Бизнес-информатика» при подготовке к лабораторным и практическим занятиям, а также при выполнении самостоятельной работы.

# **Содержание**

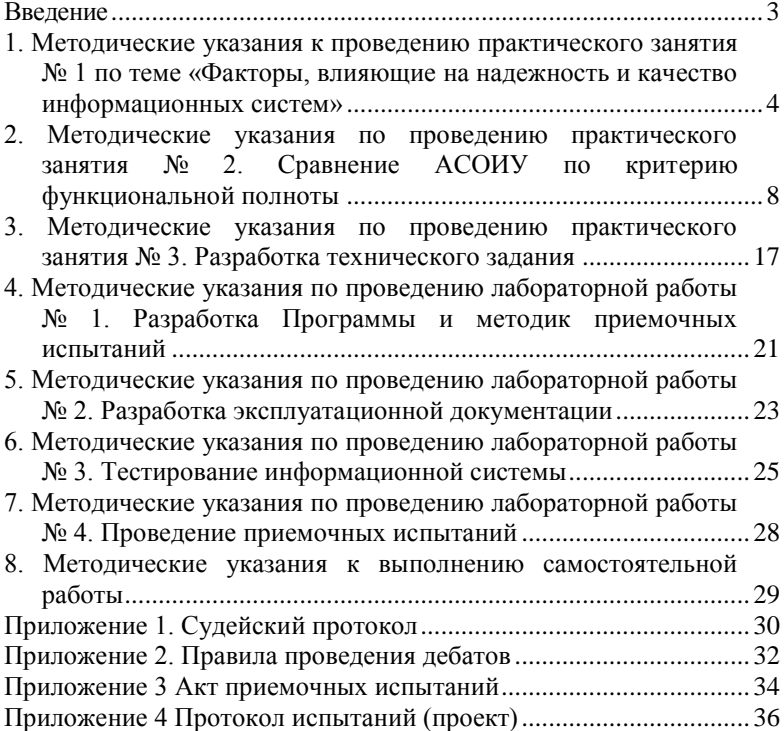

#### Ввеление

<span id="page-3-0"></span>Лабораторные практические и самостоятельная работы по лисциплине ориентированы на закрепление теоретического материала и формирование навыков оценки и повышения качества разрабатываемого обеспечения студентами направления программного полготовки бакалавров 38.03.05 - «Бизнес-информатика».

Процесс изучения дисциплины направлен на формирование обшепрофессиональной компетенции:

- способностью решать стандартные задачи профессиональной деятельности на основе информационной и библиографической культуры с применением информационно-коммуникационных технологий и с учетом основных требований информационной безопасности (ОПК-1);

В рамках формирования данной компетенции студент должен: знать:

- модели и стандарты жизненного цикла программного продукта:

- стандарты качества программного обеспечения;

- способы оценки параметров качества разрабатываемых и эксплуатируемых ПО;

- методы повышения надежности ПО;

разработки программно-эксплуатационной - станларты локументации.

### үметь:

- обеспечивать проверку надлежащего уровня качества разрабатываемого программного обеспечения. руководствуясь действующими стандартами в области качества;

- формировать программно-эксплуатационной содержание документации для различных этапов жизненного цикла программного продукта.

### владеть:

- методиками оценки качества ПО на основе стандартов ГОСТ Р ИСО/МЭК 25010-2015, ИСО 9126, ГОСТ 28195-89;

- навыками разработки программ методик провеления И приемочных испытаний АСОИУ на основе ГОСТ 19.301-79;

- навыками разработки программно-эксплуатационной документации.

<span id="page-4-0"></span>**1. Методические указания к проведению практического занятия № 1 по теме «Факторы, влияющие на надежность и качество информационных систем»**

### *Количество аудиторных часов* – 6.

*Рекомендуемое количество студентов в группе* 15-17 человек.

*Цели занятия:* Актуализировать знаний, полученных в ходе лекционного курса и личного опыта. Выявить влияние надежности и качества операционной системы на надежность и качество функционирующих в ней автоматизированных информационных систем (АИС). Развить в студентах навыки работы в команде, толерантность и умение выдвигать и отстаивать свою точку зрения при доказательстве выдвинутых тезисов.

### *Технология проведения Дебатов*

Суть дебатов – убедить нейтральную третью сторону (судей) в том, что ваши аргументы лучше, чем аргументы вашего оппонента. Хотя суть проста, стратегии и техника, с помощью которой достигается желаемый результат, могут быть сложными. Материал данной главы подготовлен на основе сведений представленных в [2].

# *Основными элементами дебатов являются:*

*Тема***.** В дебатах тема формулируется в виде утверждения (например, «MS Windows лучшая операционная система»).

*Утверждающая сторона (У)***.** В дебатах спикеры утверждающей стороны пытаются убедить судей в правильности своих позиций.

*Отрицающая сторона (О)***.** Спикеры отрицающей стороны хотят доказать судье, что позиция утверждающей стороны неверна или что интерпретация темы и аргументация своей позиции спикерами утверждающей стороны имеет недостатки.

*Аргументы***.** С помощью аргументации вы сможете убедить судью, что ваша позиция по поводу темы - наилучшая. То есть, вы дадите судье повод поверить, что ваша позиция правильная. Аргументы могут быть либо слабыми, либо сильными. Вы захотите представить наиболее сильные, убедительные аргументы, и убедить судью, что они - лучшие. Судьи, многие из которых - бывшие участники дебатов, настроены весьма скептично. Они захотят увидеть, что вы продумывали аргументы, принимая во внимание обе точки зрения на конкретную тему, и что ваши аргументы могут выдержать атаку оппонентов.

*Поддержка и доказательства***.** Вместе с аргументами участники дебатов должны представить судье свидетельства (цитаты, факты, статистические данные), подтверждающие их позицию. В дебатах

свидетельства добываются путем исследования. В основном это мнения экспертов.

*Перекрестные вопросы***.** Большинство видов дебатов (но не все) предоставляют каждому участнику возможность отвечать на вопросы спикера-оппонента. Раунд вопросов спикера одной команды и ответов спикера другой называется «перекрестными вопросами». Вопросы могут быть использованы как для разъяснения позиции, так и для выявления потенциальных ошибок у противника. Полученная в ходе перекрестных вопросов информация может быть использована в выступлениях следующих спикеров.

*Решение судей***.** После того как судьи выслушивают аргументы обеих сторон по поводу темы, они заполняют судейские протоколы (Приложение 1), в которых фиксируют решения о том, какой команде отдано предпочтение по результатам дебатов (аргументы и способ доказательства которой были более убедительными).

В Дебатах участвуют две команды по три игрока в каждой. Игроки в командах называются спикерами. Соответственно команде они называются первый, второй и третий спикеры утверждающей команды: У1, У2, УЗ и первый, второй и третий спикеры отрицающей команды: О1, 02, 03.

В ходе игры спикеры поочередно выступают с речами, чтобы продемонстрировать судьям большую убедительность позиции своей команд по сравнению с позицией оппонентов.

Кроме выступлений спикеров, в игре есть раунды перекрестных вопросов, когда спикер команды оппонентов задает выступившему спикеру вопросы для уточнения каких-либо моментов речи или для принижения приведенной аргументации.

Регламент и правила проведения занятий предусматривают следующий порядок время выступлений (Таблица 1.1):

Каждая команда имеет право взять на протяжении игры время на подготовку к выступлению - таймаут - не более 2-х минут на каждую подготовку, общая продолжительность таймаута для команды - 8 минут.

За соблюдением регламента следит таймкипер (хранитель времени). Он записывает время, использованное спикером, и фиксирует продолжительности таймаутов для каждой команды. С помощью специальных карточек таймкипер предупреждает команды о том, что до окончания выступления (подготовки) осталось 2 минуты; 1 минута и 30 секунд. И подает сигнал об окончании времени выступления (подготовки).

Таблица 1.1

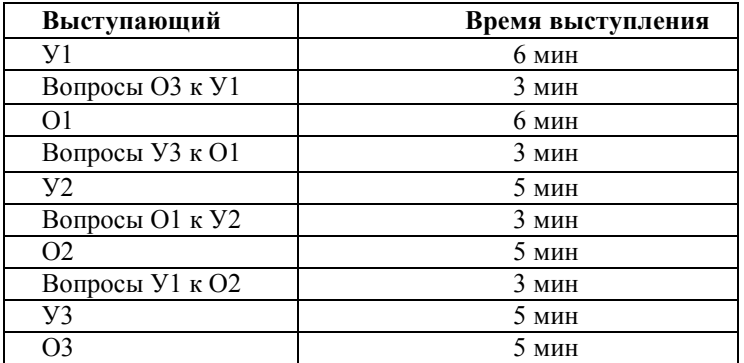

Порядок проведения дебатов

# *Примерные темы Дебатов:*

*1. Операционная система MS Windows – идеальная среда для автоматизированных информационных систем.*

*2. СУБД Oracle – лучшая СУБД для создания БД информационных систем.*

### *Порядок проведения занятия.*

1. Студентам предлагается тема занятия.

2. Определяется цель занятия и методика его проведения.

3. Объясняется технология проведения Дебатов, выясняется, имеют ли студенты опыт обучения по данной технологии.

4. Раздается регламент проведения Дебатов (Приложение 2).

5. Студентам предлагается выделить тезис и антитезис в соответствии с темой Дебатов и темой занятия. В случае затруднений выделяется, например, *тезис*: **Операционная система MS Windows – идеальная среда для реализации АИС**; и *антитезис*: **Операционная система MS Windows – худшая среда для реализации АИС**.

1. Предлагается разделиться на две группы и для каждой группы уточнить тезис (антитезис), выделить критерии и привести соответствующие аргументы. Назначаются судьи и таймкипер.

2. Определяется регламент проведения дебатов.

3. По завершению обсуждения предлагается выбрать в каждой команде по 3 спикера и приступить непосредственно к проведению дебатов.

4. В ходе проведения дебатов необходимо обеспечить

корректное поведение спикеров.

5. По окончании дебатов предлагается выслушать мнение и оценки судей.

6. Преподаватель оценивает ход дебатов и соответствие студентов выбранным ролям.

7. Проводится совместный со студентами анализ проведенного занятия. Достижение студентами поставленных целей.

<span id="page-8-0"></span>2. Методические указания по проведению практического занятия № 2. Сравнение АСОИУ по критерию функциональной полноты

Количество аудиторных часов - 6.

Рекомендуемое количество студентов в группе 15-17 человек.

-<br>Цели занятия: Овладение навыками сравнения информационных систем.

Методика сравнения информационных систем

Необходимость проведения сравнительного анализа программных продуктов возникает как перед потенциальным пользователем в случае приобретения системы. так и перед разработчиком при создании собственной системы с целью изучения уже существующих наработок в этой предметной области. Для такого анализа необходимы или рабочие копии конкурирующих продуктов, или, по крайней мере, их демонстрационные версии или описания, если ничего больше достать не удастся. Составляется перечень их функций, сильных и слабых сторон и тех характеристик, которые отмечаются в прессе и профессиональных изданиях как достоинства и недостатки этих продуктов. Производится классификация продуктов.

Продукты разделяются по занимаемым ими сегментам рынка или по специфическим назначениям. Затем составляется детальный отчет обо всех продуктах, включая и те, появление которых на рынке только предполагается. В отчет включается четко структурированное описание каждого продукта, и такое же описание составляется для будущего продукта компании.

.<br>На основании отобранных таким образом данных можно ответить на ключевой вопрос проводимого анализа - какая из систем является предпочтительной в использовании.

Ниже приводится методика выбора (оценки) автоматизированных информационных систем, основанная на проверке соответствия функциональной полноты системы требованиям пользователя или некоторому эталону[3].

Пусть  $Z = \{Z_i\}$  ( $i = 1, 2, ..., n$ ) — множество сравниваемых АИС;

 $R = \{R_i\}$  ( $j = 1, 2, ..., m$ ) — множество, составляющее словарь реализуемых АИС функций  $\{Z_i\}$ .

Исходная информация представляется в виде таблицы  $\{X_{ii}\},$ элементы которой определяются следующим образом:

Выделим системы  $Z_i$  и  $Z_k$  (i,  $k = 1, 2, ..., n$ ) и введем следующие обозначения:

 $P_{ik}^{(11)}$ — число функций, выполняемых и  $Z_i$  и  $Z_k$ , то есть

 $P_{i\scriptscriptstyle\!\mathit{L}}^{(11)}$ = $|Z_i \cap Z_k|$  — мощность пересечения множеств  $Z_i$  =  $\{X_{ij}\}$  и  $Z_k$  =  $\{X_{kj}\}\ (j \in m; x | x_{ij} \wedge x_{ki} = 1);$ 

 $P_{ik}^{(10)}$  — число функций, выполняемых  $Z_i$ , но не реализу-емых  $Z_k$ , то есть

 $P_{ik}^{(10)} = |Z_i \rangle Z_k$  — мощность разности множеств  $Z_i = \{X_{ij}\}\$ и  $Z_k$  $=\{X_{ki}\};$ 

 $P_{ik}^{(01)}$  — число функций, выполняемых  $Z_k$  но не реализу-емых  $Z_i$ , то есть

 $P_{ik}^{(01)} = |Z_k \rangle Z_i$  — мощность разности множеств  $Z_k$  и  $Z_i$ ;  $P_{ik}^{(00)} = |Z_i \cup Z_k|$  — мощность объединения множеств  $Z_i$  и  $Z_k$ , то есть  $P_1^{(00)} = P_1^{(11)} + P_1^{(10)} + P_2^{(01)}$ 

Для оценки того, какая часть (доля) функций, выполняемых АИС  $Z_i$ , реализуется также АИС  $Z_k$  можно использовать следующую величину:

$$
H_{ik} = P_{ik}^{(11)} / (P_{ik}^{(11)} + P_{ik}^{(10)}), \ (0 \le H_{ik} \le 1).
$$

Взаимосвязь между АИС  $Z_i$  и  $Z_k$  оценивается по значениям  $P_{ik}^{(11)}$  и  $G_{ik} = P_{ik}^{(11)}/P_{ik}^{(00)}$ ,  $(0 \le G_{ik} \le 1)$ , где  $G_{ik}$  — «мера подобия».

Выбирая различные пороговые значения матриц G и H, можно построить логические матрицы поглощения (включения)  $G_0$ ,  $H_0$ . Например, элементы матрицы  $H_0$  получим следующим образом:

$$
H_{ik}^{0} = \begin{cases} 1, \text{ecnu } H_{ik}^{0} \ge \varepsilon_{h}, i \neq k; \\ 0, \text{ecnu } H_{ik}^{0} < \varepsilon_{h}, \text{min } i = k. \end{cases}
$$

$$
G_{ik}^{0} = \begin{cases} 1, \text{ecnu } G_{ik}^{0} \ge \varepsilon_{g}, i \neq k; \\ 0, \text{ecnu } G_{ik}^{0} < \varepsilon_{g} \text{ min } i = k. \end{cases}
$$

Граф, построенный по логическим матрицам  $G^0$  и  $H^0$ , дает наглядное представление о взаимосвязи между сравниваемыми АИС (по выполняемым функциям).

Строку с перечнем функций, которые в идеале должна выполнять система, обозначим через  $Z_e$ .

Дополнив таблицу  $\{X_{ii}\}\ (i \in n, j \in m)$  строкой  $X_{ei}$   $(i \in m)$ , рассчитаем матрицы  $P^{(01)}$ ,  $P^{(11)}$  и, выделив строки, у которых  $P_{ei}^{(10)} = 0$ , получим перечень АИС, полностью удовлетворяющих требованиям к функциональной полноте программного средства.

Приведем пример экспериментального исследования методики. Для этого определим функции и параметры информационных систем автоматизированного документооборота, наиболее широко представленных на рынке.

Характеристики сравниваемых ниже систем определялись на основе материалов открытой печати, изданий по компьютерной тематике (Мир ПК, Открытые Системы, Computerworld Россия, РС Week/RE, КомпьютерПресс и др.) материалов конференций, выставок, семи-наров; рекламных материалов фирм-производи-телей; материалов размешаемых в сети Интернет.

В таблице 2.1 перечислены параметры и функции систем, а также параметры и функции так называемой системы эталона, наличие которых в системе делопроизводства и документооборота способствует полной автоматизации этих процессов в организации.

Таблина 2.1

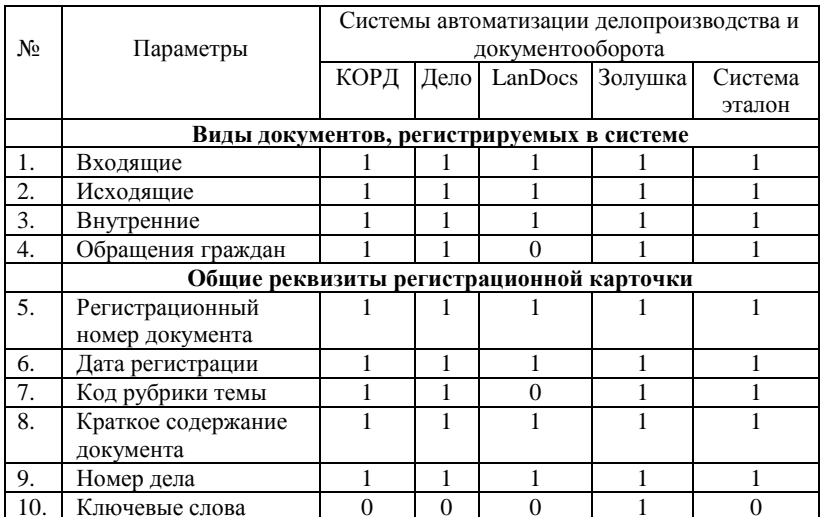

Сводная таблица параметров и функций систем автоматизации документооборота и делопроизводства

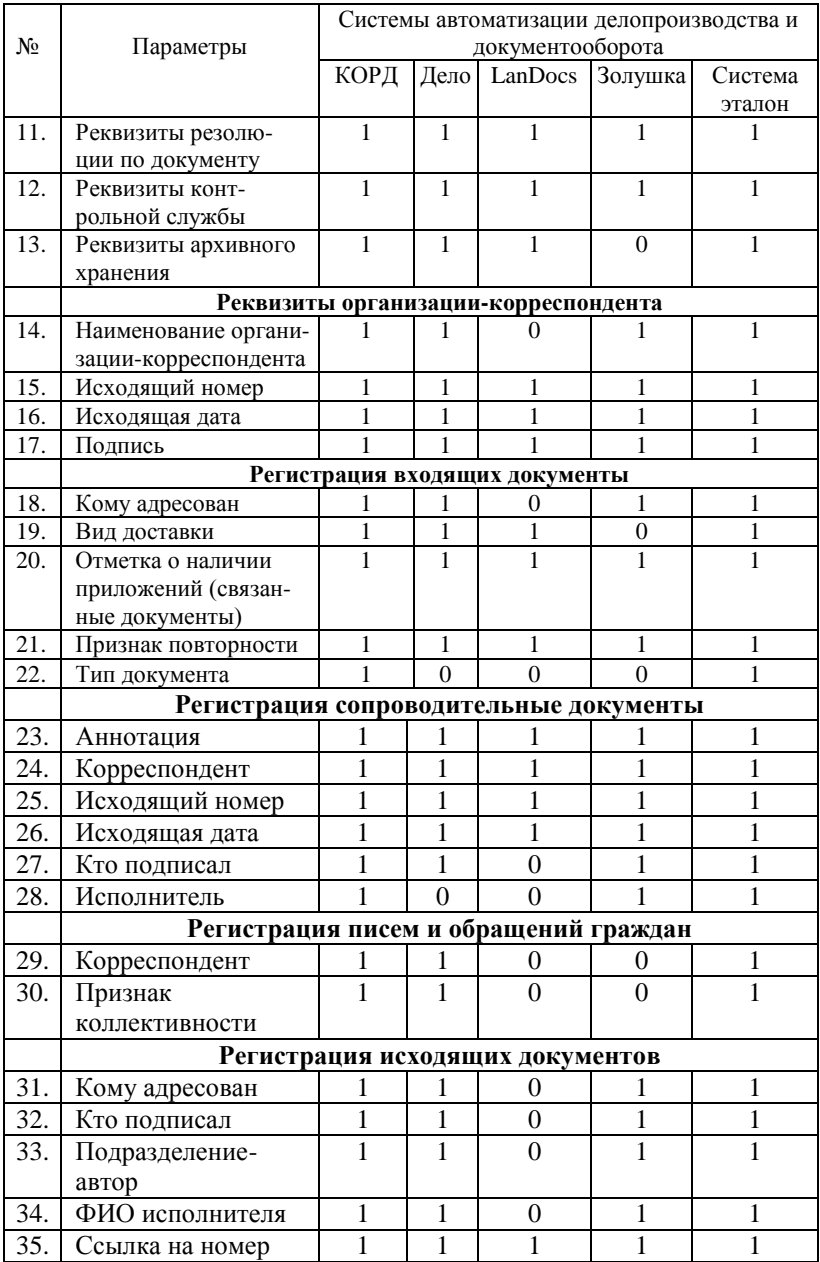

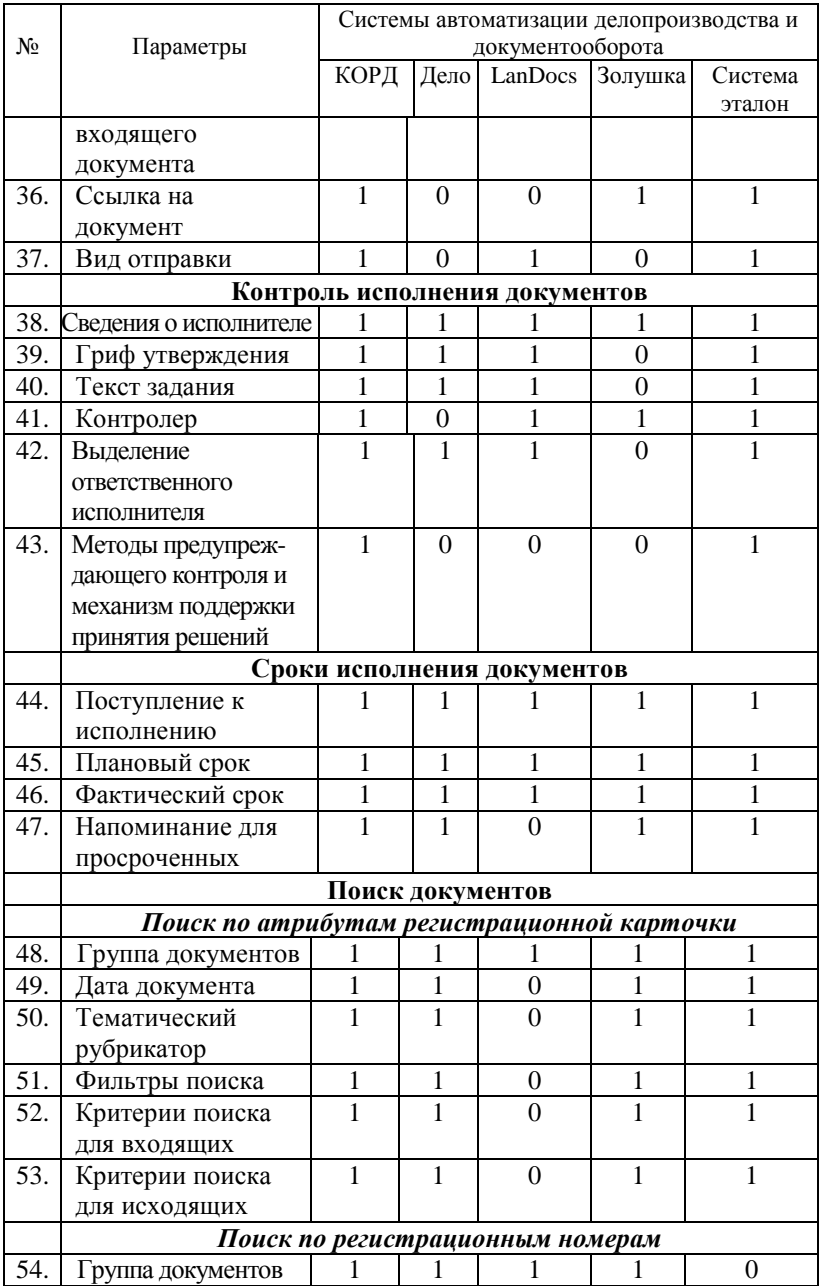

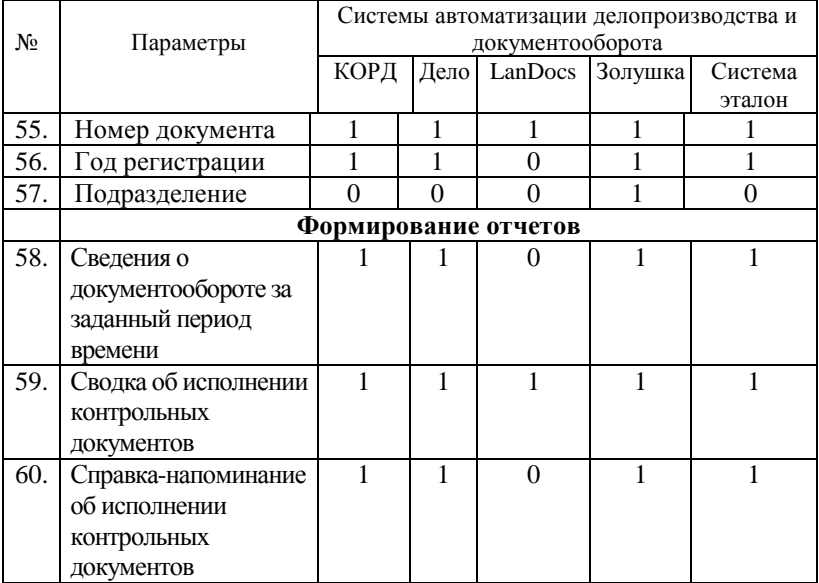

По вышеописанному алгоритму рассчитаем следующие матрицы:

$$
\mathbf{P}^{(01)} = \begin{vmatrix} 0 & 0 & 0 & 2 & 0 \\ 6 & 0 & 2 & 5 & 5 \\ 24 & 20 & 0 & 22 & 24 \\ 10 & 7 & 6 & 0 & 10 \\ 2 & 1 & 2 & 3 & 0 \end{vmatrix}; \quad \mathbf{P}^{(10)} = \begin{vmatrix} 0 & 6 & 24 & 10 & 2 \\ 0 & 0 & 20 & 7 & 1 \\ 2 & 5 & 22 & 0 & 3 \\ 0 & 5 & 24 & 10 & 0 \end{vmatrix};
$$

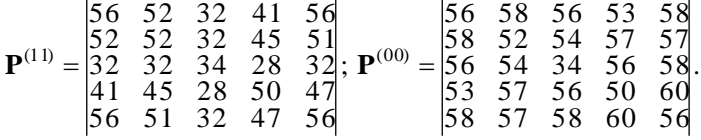

При использовании порогового значения  $\varepsilon_h = 0.8$  получим логическую матрицу поглощения  $\mathrm{H}^0$ .

$$
\mathbf{H} = \begin{vmatrix} 1 & 0.9 & 0.7 & 0.84 & 0.97 \\ 1 & 1 & 0.6 & 0.87 & 0.98 \\ 1 & 0.94 & 1 & 0.82 & 0.94 \\ 0.96 & 0.9 & 0.56 & 1 & 0.92 \\ 1 & 0.91 & 0.57 & 0.82 & 1 \end{vmatrix}; \quad \mathbf{H}^0 = \begin{vmatrix} 0 & 1 & 0 & 1 & 1 \\ 1 & 0 & 0 & 1 & 1 \\ 1 & 1 & 0 & 1 & 1 \\ 1 & 1 & 0 & 1 & 0 \end{vmatrix}.
$$

При использовании порогового значения  $\varepsilon_{g} = 0.75$  получим логическую матрицу подобия  $G^0$ .

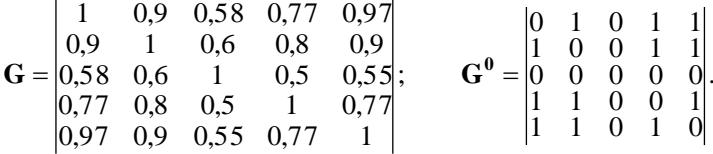

По матрицам  $G^0$  и  $H^0$  построим графы подобия (рис. 2.1) и поглощения (рис. 2.2), соответственно.

Из полученных графов можно сделать вывод, что при выбранных коэффициентах подобия и поглощения системами, в наибольшей мере отвечающими требованиям к технологии документооборота  $\overline{M}$ лелопроизводства, являются системы «КОРД» и «Лело». Однако при этом необходимо отметить, что в данном случае были выбраны средние коэффициенты подобия и поглощения ( $\varepsilon_p$  = 0,75 и  $\varepsilon_h$  = 0,8).

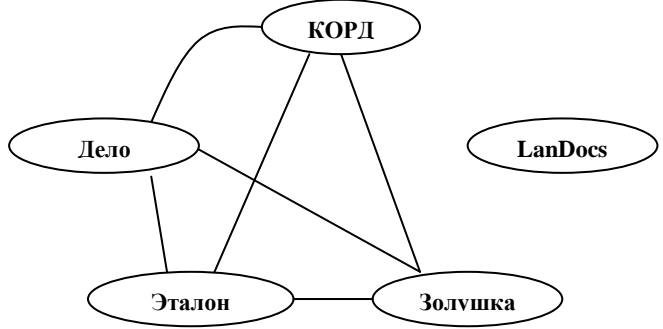

Рис. 2.1. Граф подобия

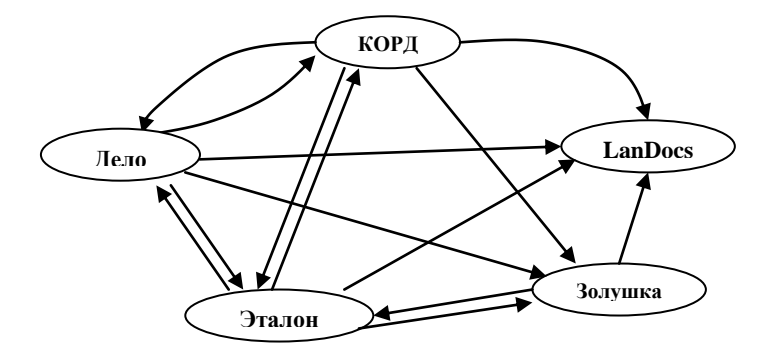

Рис. 2.2. Граф поглощения

В принципе допускается варьирование коэффициентов  $0.5 \le \varepsilon_{\varrho} \le 1$  и  $0.5 \le \varepsilon_h \le 1$ . Явно видно, что при использовании максимальных коэффициентов условия подобия и поглощения не соблюдаются, а при наименьших значениях предложенных коэффициентов **BCC** рассматриваемые системы в целом могут быть использованы для автоматизации документооборота и делопроизводства. С целью выбора системы, в наибольшей мере отвечающей требованиям потребителя, необходимо выбирать коэффициенты подобия и поглощения близкими к елинине.

Применение рассмотренной выше методики позволяет проводить сравнительный анализ любых ОДНОТИПНЫХ автоматизированных информационных систем и делать вывод о предпочтении использования системы и ее соответствии требованиям пользователя или системе эталону.

Порядок выполнения работы.

- 1. Выбрать для сравнения не менее трех информационных систем. Определить функции эталонной системы. Выявить базовые функции систем, сгруппировав их по общему назначению.
- 2. Построить таблицу, содержащую перечень функций с отметкой о наличии конкретной функции в системе. Построить матрицы по описанной выше метолике.
- 3. Построить подобия матрицы поглощения, выбрав И оптимальные коэффициенты подобия и поглощения. Построить графы подобия и поглощения.
- 4. Сделать выводы о предпочтительном использовании той или иной системы.
- 5. Результаты выполнения данной работы необхолимо

представить в виде отчет, оформленного по требованиям ОС ТУСУР 01-2013

http://www.tusur.ru/export/sites/ru.tusur.new/ru/education/document s/inside/tech\_01-2013\_new.pdf

# <span id="page-17-0"></span>**3. Методические указания по проведению практического занятия № 3. Разработка технического задания**

*Количество аудиторных часов* – 6

*Рекомендуемое количество студентов в группе* 15-17 человек.

*Цели занятия: научиться на практике разрабатывать техническую документацию к системе.*

*Общие сведения*

Техническое задание (ТЗ) является основным документом, в соответствии с которым проводят создание программного продукта (в т.ч. АИС и др. программных изделий) и приемку его заказчиком. В ходе выполнения лабораторной работы необходимо разработать ТЗ на разрабатываемую АИС (по курсу «Базы данных», проекта ГПО и др.). ТЗ создается в соответствии с ГОСТ 19.201-78 «Техническое задание. Требования к содержанию и оформлению».

Данный стандарт устанавливает порядок построения и оформления технического задания на разработку программы или программного изделия для вычислительных машин, комплексов и систем независимо от их назначения и области применения. Стандарт полностью соответствует СТ СЭВ 1627-79.

Техническое задание оформляют в соответствии с ГОСТ 19.106-78. Номера листов (страниц) проставляются в верхней части листа над текстом. Лист утверждения и титульный лист оформляют в соответствии с ГОСТ 19.104-78.

Информационную часть (аннотацию и содержание), лист регистрации изменений допускается в документ не включать.

Для внесения изменений или дополнений в техническое задание на последующих стадиях разработки программы или программного изделия выпускают дополнение к нему. Согласование и утверждение дополнения к техническому заданию проводят в том же порядке, который установлен для технического задания.

Техническое задание должно содержать следующие разделы:

- введение;
- основания для разработки;
- назначение разработки;
- требования к программе или программному изделию;
- требования к программной документации;
- технико-экономические показатели;
- стадии и этапы разработки;
- порядок контроля и приемки;
- в техническое задание допускается включать приложения.

В зависимости от особенностей программы или программного изделия допускается уточнять содержание разделов, вводить новые разделы или объединять отдельные из них.

В разделе «Введение» указывают наименование, краткую характеристику области применения программы или программного изделия и объекта, в котором используют программу или программное изделие.

В разделе «Основания для разработки» должны быть указаны:

- документ (документы), на основании которых ведется разработка;
- организация, утвердившая этот документ, и дата его утверждения;
- наименование и (или) условное обозначение темы разработки.

В разделе «Назначение разработки» должно быть указано функциональное и эксплуатационное назначение программы или программного изделия.

.<br>Раздел «Требования к программе или программному изделию» должен содержать следующие подразделы:

- требования к функциональным характеристикам;
- требования к надежности;
- условия эксплуатации;
- требования к составу и параметрам технических средств;
- требования к информационной и программной совместимости;
- требования к маркировке и упаковке;
- требования к транспортированию и хранению;

специальные требования.

В подразделе «Требования к функциональным характеристикам» должны быть указаны требования к составу выполняемых функций, организации входных и выходных данных, временным характеристикам и т. п.

В подразделе «Требования к надежности» должны быть указаны требования к обеспечению надежного функционирования (обеспечения устойчивого функционирования, контроль входной и выходной информации, время восстановления после отказа и т.п.).

В подразделе «Условия эксплуатации» должны быть указаны условия эксплуатации (температура окружающего воздуха, относительная влажность и т.п. для выбранных типов носителей данных), при которых должны обеспечиваться заданные характеристики, а также вид обслуживания, необходимое количество и квалификация персонала.

В подразделе «Требования к составу и параметрам технических

средств» указывают необходимый состав технических средств с указанием их основных технических характеристик.

В подразделе «Требования к информационной и программной совместимости» должны быть указаны требования к информационным структурам на входе и выходе и методам решения, исходным кодам, языкам программирования и программным средствам, используемым программой. При необходимости должна обеспечиваться защита информации и программ.

В подразделе «Требования к маркировке и упаковке» в общем случае указывают требования к маркировке программного изделия, варианты и способы упаковки.

В подразделе «Требования к транспортированию и хранению» должны быть указаны для программного изделия условия транспортирования, места хранения, условия хранения, условия складирования, сроки хранения в различных условиях.

В разделе «Требования к программной документации» должен быть указан предварительный состав программной документации и, при необходимости, специальные требования к ней.

В разделе «Технико-экономические показатели» должны быть указаны: ориентировочная экономическая эффективность, предполагаемая годовая потребность, экономические преимущества разработки по сравнению с лучшими отечественными и зарубежными образцами или аналогами.

В разделе «Стадии и этапы разработки» устанавливают необходимые стадии разработки, этапы и содержание работ (перечень программных документов, которые должны быть разработаны, согласованы и утверждены), а также, как правило, сроки разработки и определяют исполнителей.

В разделе «Порядок контроля и приемки» должны быть указаны виды испытаний и общие требования к приемке работы.

В приложениях к техническому заданию, при необходимости, приводят:

- перечень научно-исследовательских и других работ, обосновывающих разработку;
- схемы алгоритмов, таблицы, описания, обоснования, расчеты и другие документы, которые могут быть использованы при разработке;
- другие источники разработки. *Порядок выполнения работы.*

1. Изучить ГОСТ 19.201-78.

<span id="page-21-0"></span>**4. Методические указания по проведению лабораторной работы № 1. Разработка Программы и методик приемочных испытаний**

*Количество аудиторных часов* – 6

*Рекомендуемое количество студентов в группе* 15-17 человек.

*Цели занятия: научиться на практике разрабатывать программу и методику испытаний.*

*Общие сведения*

Цель составление программы и методики проведения испытаний является – подготовка документа, на основании которого будет подтверждено соответствие характеристик программного продукта всем требованиям, заданным ТЗ, в условиях, максимально приближенных к условиям реальной эксплуатации (применения, использования), а также для подтверждения эксплуатационной пригодности комплекса.

Программа и методика приемочных испытаний создаются в соответствии с 19.301-79 «Программа и методика испытаний. Требования к содержанию и оформлению».

Структура и оформление документа устанавливается в соответствии с ГОСТ 19.105-78.

Составление информационной части (аннотации и содержания) является необязательным.

Документ «Программа и методика испытаний» должен содержать следующие разделы:

- объект испытаний;
- цель испытаний;
- требования к программе;
- требования к программной документации;
- состав и порядок испытаний;
- методы испытаний.

В зависимости от особенностей документа допускается вводить дополнительные разделы.

Содержание разделов

В разделе «Объект испытаний» указывают наименование, область применения и обозначение испытуемой программы.

В разделе «Цель испытаний» должна быть указана цель проведения испытаний.

В разделе «Требования к программе» должны быть указаны требования, подлежащие проверке во время испытаний и заданные в техническом задании на программу.

В разделе «Требования к программной документации» должны быть указаны состав программной документации, предъявляемой на испытания, а также специальные требования, если они заданы в техническом задании на программу.

В разделе «Средства и порядок испытаний» должны быть указаны технические и программные средства, используемые во время испытаний, а также порядок проведения испытаний.

В разделе «Методы испытаний» должны быть приведены описания используемых методов испытаний. Методы испытаний рекомендуется по отдельным показателям располагать в последовательности, в которой эти показатели расположены в разделах «Требования к программе» и «Требования к программной документации».

В методах испытаний должны быть приведены описания проверок с указанием результатов проведения испытаний (перечней тестовых примеров, контрольных распечаток тестовых примеров и т. п.).

В приложение к документу могут быть включены тестовые примеры, контрольные распечатки тестовых примеров, таблицы, графики и т. п.

*Порядок выполнения работы.*

- 1. Изучить ГОСТ 19.301-79 и предложенный пример программы и методи приемочных испытаний.
- 2. Разработать в соответствии с ГОСТ 19.301-79программу и методику приемочных испытаний программного продукта.

# <span id="page-23-0"></span>**5. Методические указания по проведению лабораторной работы № 2. Разработка эксплуатационной документации**

*Количество аудиторных часов* – 4

*Рекомендуемое количество студентов в группе* 15-17 человек.

*Цели занятия: научиться на практике разрабатывать руководство оператора (пользователя).*

*Общие сведения*

К эксплуатационной документации на программный продукт относятся следующие документы:

- Ведомость эксплуатационных документов.
- Описание применения.
- Формуляр.
- Руководство оператора (пользователя).
- Руководство системного программиста.
- Руководство программиста.

Данные документы создаются в соответствии с действующими ГОСТами серии 19.50x.xx.

В рамках выполнения данной работы необходимо разработать руководство оператора (пользователя) в соответствии с ГОСТ 19.505-79. Данный стандарт устанавливает требования к содержанию и оформлению программного документа «Руководство оператора», определённого ГОСТ 19.101-77.

Структуру и оформление документа устанавливают в соответствии с ГОСТ 19.105-78.

Составление информационной части (аннотации и содержания) является обязательным.

Руководство оператора должно содержать следующие разделы:

- назначение программы;
- условия выполнения программы;
- выполнение программы;
- сообщения оператору.

В зависимости от особенностей документы допускается объединять отдельные разделы или вводить новые.

В разделе «Назначение программы» должны быть указаны сведения о назначении программы и информация, достаточная для понимания функций программы и ее эксплуатации.

В разделе «Условия выполнения программы» должны быть указаны условия, необходимые для выполнения программы (минимальный и (или) максимальный состав аппаратурных и программных средств и т.п.).

В разделе «Выполнение программы» должна быть указана последовательность действий оператора, обеспечивающих загрузку, запуск, выполнение и завершение программы, приведено описание функций, формата и возможных вариантов команд, с помощью которых оператор осуществляет загрузки и управляет выполнением программы, а также ответы программы на эти команды.

В разделе «Сообщения оператору» должны быть приведены тексты сообщений, выдаваемых в ходе выполнения программы, описание их содержания и соответствующие действия оператора (действия оператора в случае сбоя, возможности повторного запуска программы и т.п.).

Допускается содержание разделов иллюстрировать поясняющими примерами, таблицами, схемами, графиками.

В приложения к руководству оператора допускается включать различные материалы, которые нецелесообразно включать в разделы руководства.

*Порядок выполнения работы.*

1. Изучить представленные выше ГОСТы.

2. Разработать руководство оператора в соответствии с ГОСТ 19.505-79 на созданный ранее программный продукт.

# <span id="page-25-0"></span>6. Методические указания по проведению лабораторной работы № 3. Тестирование информационной системы

<u>Количество аудиторных</u> часов - 4

Рекомендуемое количество студентов в группе 15-17 человек.

Иели занятия: Овладение навыками тестирования информационных систем.

Общие сведения

Тестирование - это процесс выполнения программы с намерением найти в ней ошибки. Цель тестирования - заставить программу сбиться (допустить ошибку). В настоящее время имеется достаточно много различных подходов к организации тестирования. Для достаточно больших программных комплексов приходится иметь дело с типовым этапом создания программной системы - интеграция модулей (слияние программных модулей в систему).

Ниже представлены шесть хорошо известных подходов при проведении тестирования «четного ящика»:

• восходяшее тестирование

При этом программная система собирается и тестируется снизу вверх. Модули самого низкого уровня тестируются автономно, потом тестируются модули, непосредственно вызывающие уже проверенные молули и т.л. процесс продолжается до тех пор, пока не будет достигнута вершина (головной модуль системы).

• нисходяшее тестирование

При этом программа собирается и тестируется сверху вниз. т.е. тестирование начинается с головного модуля. После тестирования головного модуля к нему подсоединяются один за другим модули, непосредственно вызываемые.  $\mathbf{u}$ тестируется полученная им комбинания.

Процесс повторяется до тех пор, пока не будут собраны и проверены все модули.

При таком подходе необходимы модули-заглушки, моделирующие недостающие модули. Их требуется писать дополнительно, и это может быть непростой задачей.

• модифишированный нисходяший метод

Модификация заключается в автономном тестировании каждого модуля перед подключением к уже протестированным программам

• метод большого скачка

При этом каждый модуль тестируется автономно, после этого все они сразу (одновременно) интегрируются в систему. Подходит для малых программ.

*метод сандвича*

При этом одновременно проводится нисходящее и восходящее тестирование, собирая программу как снизу так и сверху.

*модифицированный метод сандвича*

При этом модули верхних уровней сначала тестируются автономно, а затем собираются нисходящим методом.

Выбор конкретного метода тестирования определяется специфическими особенностями программы и навыками исследователя.

В ходе выполнения работы необходимо, используя теоретический материал, провести тестирование предложенной информационной системы.

### *Порядок выполнения работы.*

- 1. Составить план выполнения тестирования программного комплекса в соответствии с выделенными функциями системы (используя разработанное ранее техническое задание и руководство пользователя).
- 2. Составить чек-лист, с указанием проведенных тестов, который должен содержать:
	- a. перечень проверяемых функций.
	- b. перечень проводимых мероприятий по тестированию.
	- c. результат выполнения.
	- d. серьезность ошибки по десятибалльной шкале:
		- 9-10 ошибки, которые не дают возможность продолжить тестирование;
		- 8 ошибки, которые приводят к зависанию компьютера;
		- 5-7 ошибки, которые не дают работать части программы, но их можно обойти;
		- 4 незначительные ошибки;
		- 3 ошибки, отвечающие за внешний вид;
		- $-2 0$ шибки в сообщениях;
		- $-1 -$  все остальные ошибки;

В таблице 4.1 представлен пример чек-листа.

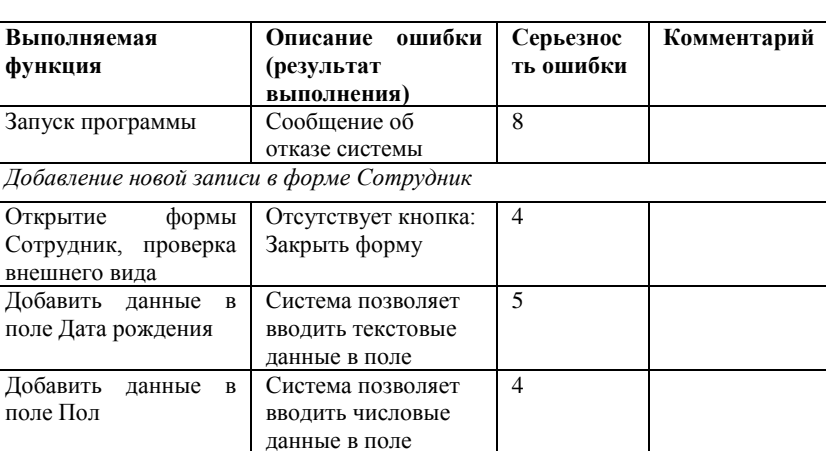

# Таблица 4.1 Пример чек-листа

- 3. По результатам тестирования сделать выводы пригодности системы к эксплуатации.
- 4. Отчет необходимо оформить в соответствии с требованиями ОС ТУСУР 01-2013:

http://www.tusur.ru/export/sites/ru.tusur.new/ru/education/documents/ins ide/tech\_01-2013\_new.pdf

# <span id="page-28-0"></span>**7. Методические указания по проведению лабораторной работы № 4. Проведение приемочных испытаний**

*Количество аудиторных часов* – 4

*Рекомендуемое количество студентов в группе* 15-17 человек.

*Цели занятия: научиться на практике проводить приемочные испытания программного продукта.*

*Общие сведения*

Приемочные испытания проводятся в соответствии с утвержденной программой и методикой проведения приемочных испытаний.

До начала испытаний должны быть выполнены все работы по подготовке компьютеров (серверной и клиентской частей комплекса): установлено и настроено все программное обеспечение (общесистемное и сторонних изготовителей), необходимое для программного продукта, подготовлена вся инфраструктура.

По результатам выполнения указанных испытаний оформляется: Акт приемочных испытаний (Приложение 3), содержащий:

- подтверждение выполнения программы испытаний;
- оценку результатов испытаний с конкретными точными формулировками, отражающими соответствие испытуемого комплекса требованиям ТЗ;
- выводы по результатам испытаний;
- заключение о возможности тиражирования и реализации программного продукта;
- другие рекомендации, замечания и предложения приемочной комиссии.

К акту прилагается протокол (Приложение 4) проведения испытаний по пунктам программы испытаний.

*Порядок выполнения работы.*

- 1. Провести приемочные испытания программного продукта в соответствии с разработанной ранее программой и методикой приемочных испытаний.
- 2. Результат испытаний представить в виде акта и протоколов испытаний.

# <span id="page-29-0"></span>**8. Методические указания к выполнению самостоятельной работы**

Согласно рабочей программе отводится следующее количество часов на самостоятельную работу:

- подготовка к практическим занятиям, семинарам 18 часов;
- написание рефератов 8 часов;
- самостоятельное изучение тем (вопросов) теоретической части курса – 5 часов;
- проработка лекционного материала 6 часов;
- оформление отчетов по лабораторным работам 17 часов;
- подготовка к экзамену 36 часов.

Форма контроля и проверка достижения заявленной компетенции (ОПК-1): выступление (доклад) на занятии, Отчет по лабораторной работе, Отчет по практике, Реферат, Конспект самоподготовки, Тест, Экзамен.

Для проработки лекционного материала студентам, помимо конспектов лекций, рекомендуются следующие главы учебнометодического пособия [1] по разделам курса:

- Изучение стандарта ИСО 9126 глава 2;
- Порядок разработки предварительных испытаний глава 5.2.5;
- Порядок разработки приемочных испытаний глава 5.2.5;
- Этапы тестирования ПО глава 6;
- Сертификация ПО глава 6.5.

Для реферата предлагаются следующие темы:

- 1. Порядок проведения патентных исследований в области информационных технологий.
- 2. Стандарты качества ПО.
- 3. Модели жизненного цикла ПО.
- 4. Принципы создания конкурсной документации на разработку ПО.
- 5. Порядок проведения конкурсных процедур при оценке предложений на разработку ПО.
- 6. Подготовка программы и методик приемочных испытаний на разрабатываемого ПО.

Для подготовки рефератов и подготовки к сдаче экзамена рекомендуется использовать следующие источники литературы [1-6].

# <span id="page-30-0"></span>

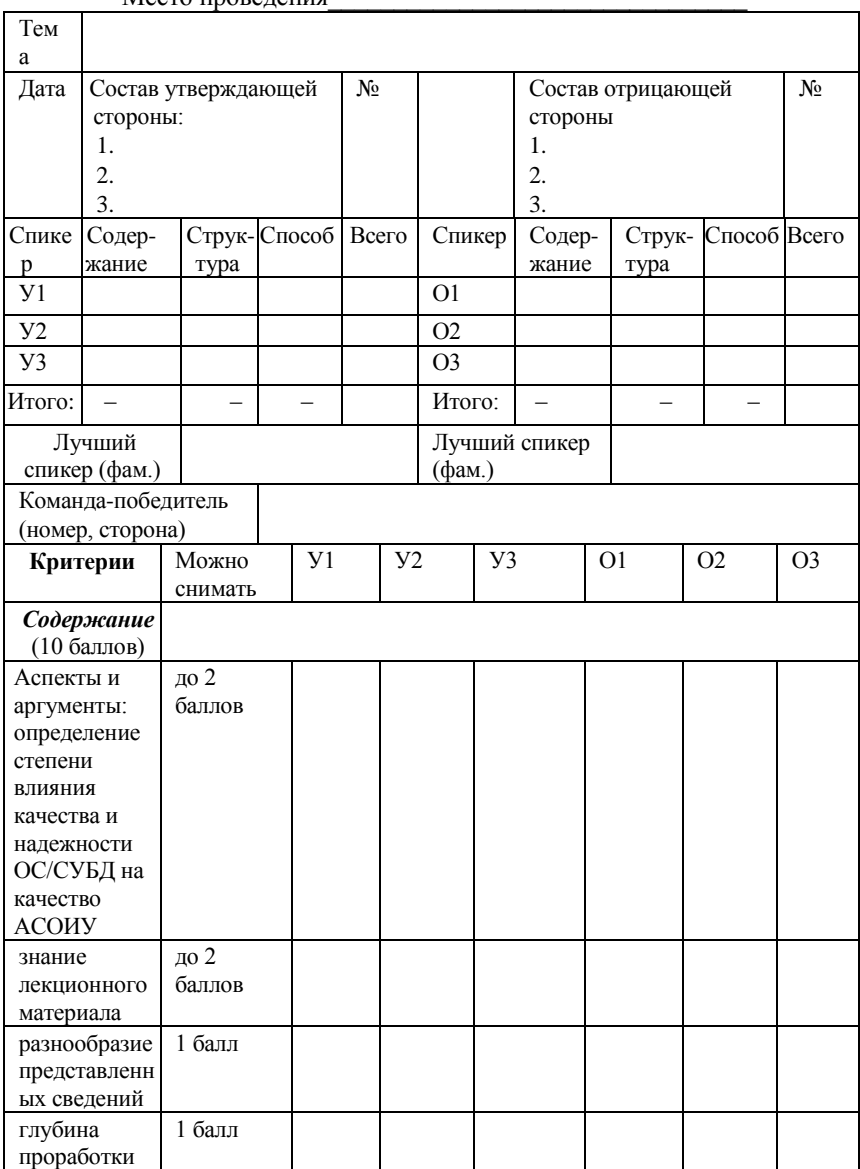

<u> 1986 - Jan Alexandria (h. 1986).</u>

ă.

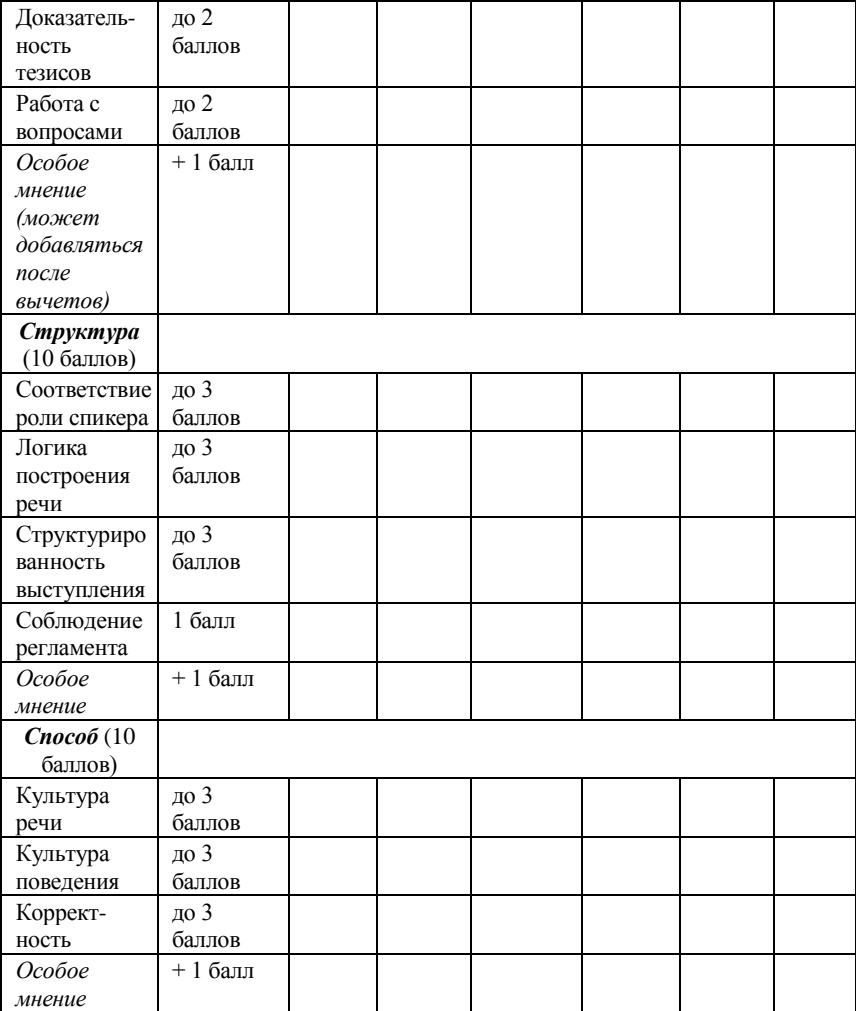

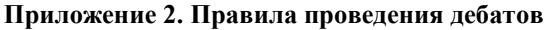

<span id="page-32-0"></span>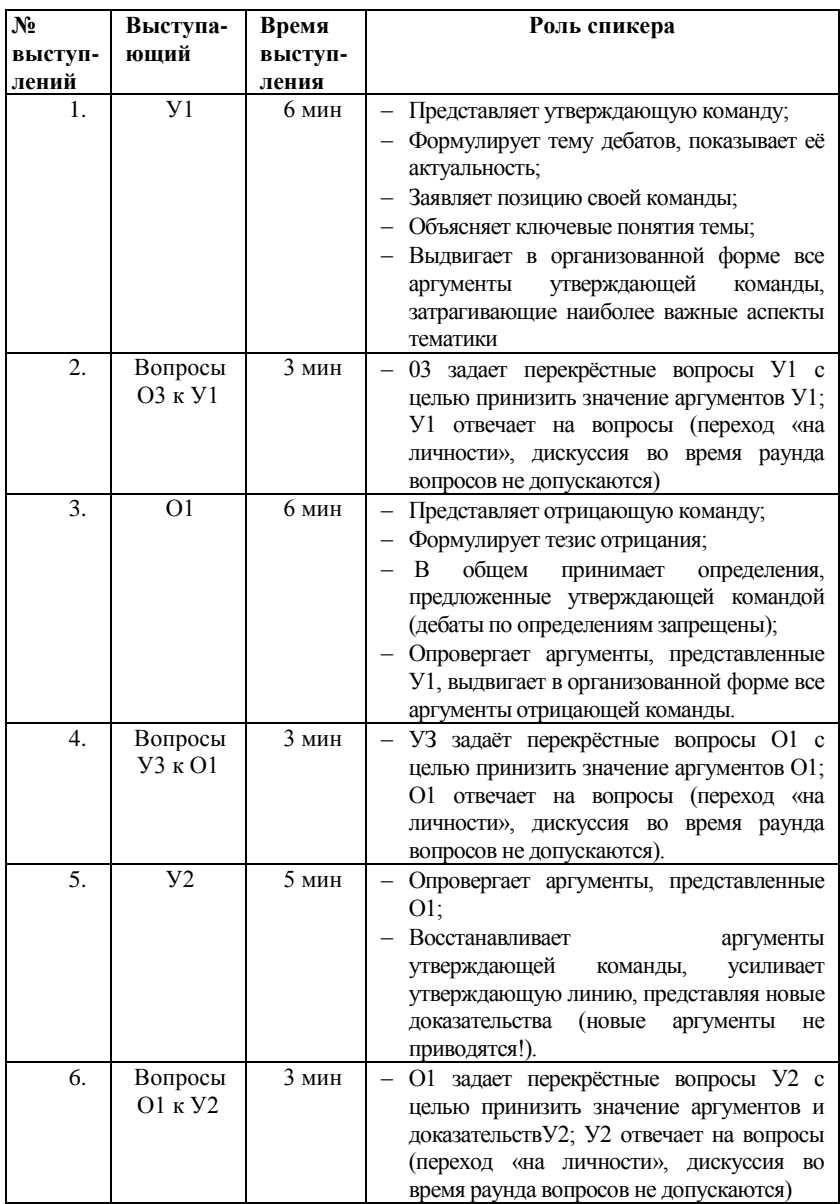

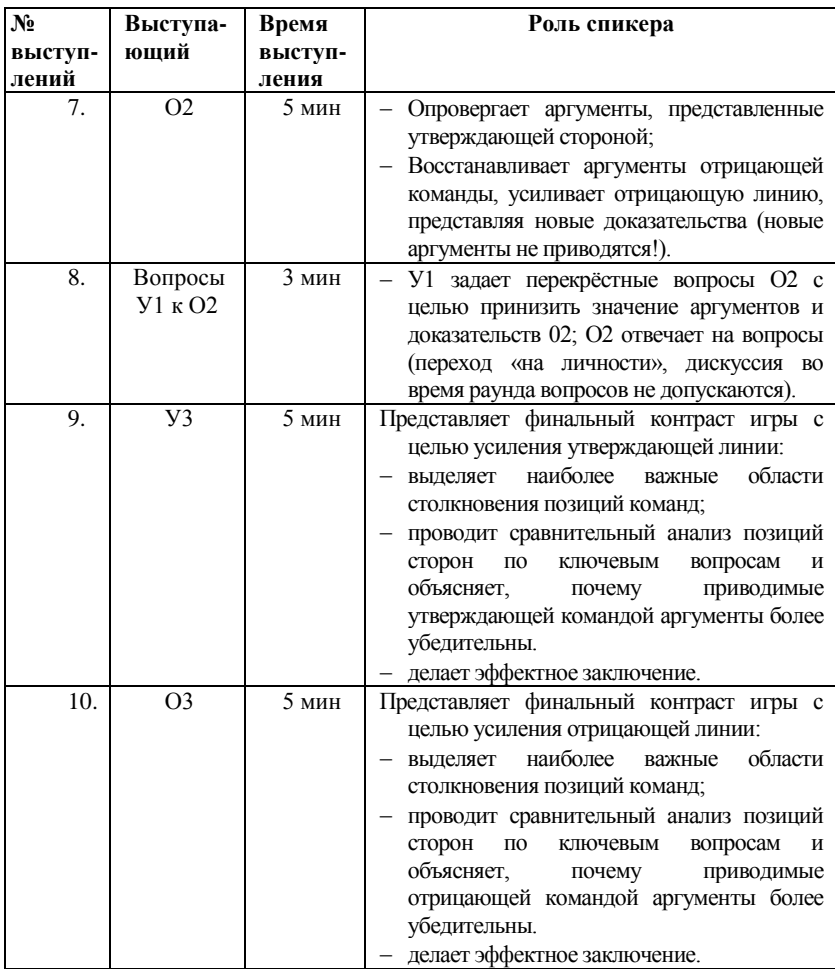

### <span id="page-34-0"></span>**Приложение 3 Акт приемочных испытаний**

# УТВЕРЖДАЮ

*Должность руководителя организации-исполнителя \_\_\_\_\_\_\_\_\_\_\_\_\_\_\_\_\_\_\_ И.О. Фамилия «\_\_\_»\_\_\_\_\_\_\_\_\_\_\_ 20\_\_ г.*

# **АКТ**

## **приемочных испытаний**

опытного образца *наименование в родительном падеже и обозначение в соответствии с основным конструкторским/технологическим /программным документом*

«\_\_\_»\_\_\_\_\_\_\_\_\_\_20\_\_ г. г. *[Город]*

Комиссия по проведению приемочных испытаний в составе:

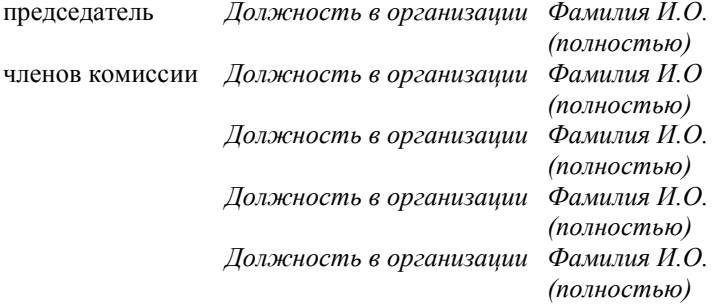

провела приемочные испытания опытного образца программного продукта *наименование в родительном падеже и обозначение в соответствии с основным конструкторским документом* заводские номера *цифрами* (далее – объект испытаний). Место проведения испытаний – *указать место проведения испытаний*.

### **1. Комиссией установлено**

1.1. Программа приемочных испытаний выполнена полностью.

1.2. Состав и комплектность объекта испытаний соответствует технической документации.

1.3. Объект испытаний и его техническая документация выдержали приемочные испытания по Программе и методикам *обозначение документа.*

# **2 Выводы**

2.1 Объект испытаний соответствует всем требованиям, заданным техническим заданием.

2.2 Техническая документация на объект испытаний в техническом пригодна для постановки на производство и последующей реализации продукции.

**3. Замечания и рекомендации**<sup>1</sup> 3.1.*.* 3.3.<sup>2</sup> *...*

Председатель комиссии *И.О.Фамилия* 

Члены комиссии *И.О.Фамилия*

 $\overline{a}$ 

*И.О.Фамилия И.О.Фамилия*

 $1$  Текст рекомендаций приведен для случая, когда замечания и несоответствия объекта испытаний отсутствуют.

<sup>2</sup> Другие замечания и рекомендации по усмотрению комиссии по проведению испытаний.

# <span id="page-36-0"></span>**Приложение 4 Протокол испытаний (проект)**

### **Протокол**

# **испытания по пункту № \_\_\_.**

# Программы и методики приемочных испытаний

### xxx

 $\mathcal{N}_2$  (  $\rightarrow$  2015 г.

**1. Объект испытания:** «Программное обеспечение Webориентированных геоинформационных технологий формирования и мониторинга электронного генерального плана инженерной инфраструктуры».

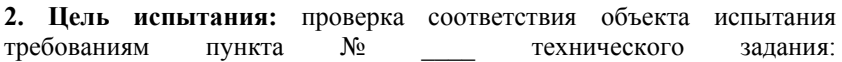

\_\_\_\_\_\_\_\_\_\_\_\_\_\_\_\_\_\_\_\_\_\_\_\_\_\_\_\_\_\_\_\_\_\_\_\_\_\_\_\_\_\_\_\_\_\_\_\_\_\_\_\_\_\_\_\_\_\_\_\_\_

# 3. Дата начала испытания: **\_\_\_\_\_\_\_\_\_\_\_\_\_\_\_\_\_\_\_\_\_\_\_\_\_\_\_\_\_\_\_\_\_\_**

**4. Дата окончания испытания:\_\_\_\_\_\_\_\_\_\_\_\_\_\_\_\_\_\_\_\_\_\_\_\_\_\_\_\_\_\_\_\_** 

**5. Место проведения испытания:** Томский государственный университет систем управления и радиоэлектроники.

# **6. Результаты испытания**

*Для оценки качественных показателей*

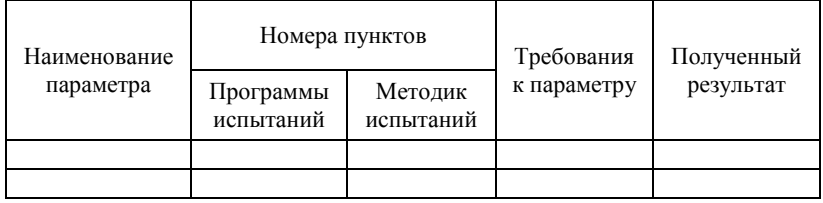

*Для оценки количественных показателей*

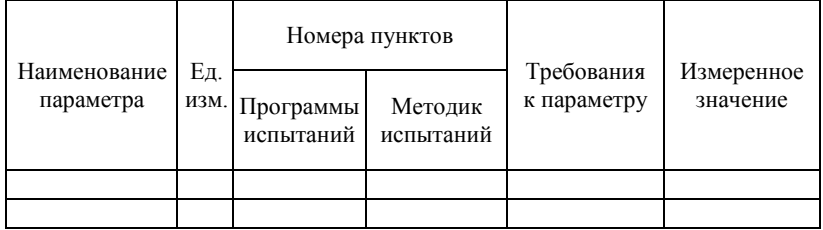

**\_\_\_\_\_\_\_\_\_\_\_\_\_\_\_\_\_\_\_\_\_\_\_\_\_\_\_\_\_\_\_\_\_\_\_\_\_\_\_\_\_\_\_\_\_\_\_\_\_\_\_\_\_\_\_\_\_\_\_\_\_\_ \_\_\_\_\_\_\_\_\_\_\_\_\_\_\_\_\_\_\_\_\_\_\_\_\_\_\_\_\_\_\_\_\_\_\_\_\_\_\_\_\_\_\_\_\_\_\_\_\_\_\_\_\_\_\_\_\_\_\_\_**

# **7. Замечания и рекомендации**

# **8. Выводы**

8.1 Объект испытания «Программное обеспечение Webориентированных геоинформационных технологий формирования и мониторинга электронного генерального плана инженерной инфраструктуры» выдержал (не выдержал) испытание по пункту №. .<br>Программы и методики RU.EГВА.56190-01 51.

8.2 Объект испытания «Программное обеспечение Webориентированных геоинформационных технологий формирования и мониторинга электронного генерального плана инженерной инфраструктуры» соответствует (не соответствует) требованиям пункта № технического задания.

# **Испытание проводили:**

Должность, ФИО: Должность, ФИО: